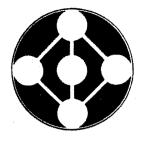

Alternative Technologies

IDM - RS/1 INTERFACE USERS MANUAL

# PREPARED BY David McGoveran

COPYRIGHT 1985 BY ALTERNATIVE TECHNOLOGIES 150 FELKER STREET, SUITE E SANTA CRUZ, CALIFORNIA 95060 408/425-1859 All Rights Reserved

## CONTENTS

1. INTRODUCTION

1.1 A TYPICAL SEQUENCE OF CALLS

- 2. HIGHER LEVEL ROUTINES
- 3. ROUTINES TO MANAGE THE COMMUNICATIONS AREAS

3.1 ACCESSING CDA AND LDA FIELDS

3.2 CHANGING DEFAULTS

4. BASIC INTERFACE ROUTINES

APPENDIX A: CDA FIELDS Appendix B: Codes

#### 1. INTRODUCTION

The IDM-RS/1 interface enables you to access, from RS/1, information stored in the IDM database. You interface with the IDM by means of program calls within RS/1.

The IDM-RS/1 interface requires two types of communication areas:

Logon Data Area (LDA)

Communication Data Areas (CDA)

There is one LDA for each RS/1 progrem which accesses IDM. The LDA is a 64-byte deta aree (within the RS/1 progrem) which the interface uses to facilitate communication between IDM and RS/1. You set up the LDA by issuing the O\$LON call (described below) within your RS/1 program. Once you have set up the LDA, the IDM-RS/1 interface manages the LDA for you.

The CDA is the name of a 64-byte deta area (within the RS/1 program) which the interface uses to identify and control an active query statement. There is one CDA associated with each active query statement. Each CDA controls only one query statement at a time (after you have closed a CDA, the interface can use that CDA to control another quary statement). You can have a maximum of 20 active query statements at the same time in a single program (you can change this maximum number by using the O\$SETPARAMS function, described below). You establish a CDA by issuing an O\$OPEN cell from within your RS/1 program. Once you have established a CDA date area, RS/1 manages it for you; you naed only use the CDA-id (returnad by the O\$OPEN call) to tell RS/1 which CDA you are using. A CDA-id is similar to an RS/1 channel-id (CHNID), which is used to reference open files. It is also, in fact, an IDM runtime control block.

Not all data types are supported between the IDM and RS/1; however, those which are supported cover most of the requirements for converting RS/1 tebles to IDM relations and IDM relations to RS/1 tebles. The following are supported:

integers - short (iINT2) and long (iINT4) floating point - single (iFLT4) and double precision (iFLT8) string - null terminatad ASCII (iSTRING).

Return codes are supplied at two levels: RS/1 and IDM. RS/1 return codes provide minimal success/failure information and are made directly available as raturn parameters. IDM raturn codes must be requested by calling the routine "O\$CDUMP" and examining the value in bytes 4-7 as a binary coded integer (int4). This is can also be achieved by calling "O\$CURSOR\_RPC".

The CDA format and its component fields are described in Appendix A.

### **1.1 A TYPICAL SEQUENCE OF CALLS**

A typical sequence of calls using the interface might appear es in the following figure. The symbol "#" is the RS/1 prompt. Always enclose string constant parameters within single quotes. Quotes embedded within query statements should always be double quotes. Ordinarily it would be advantageous to perform tha O\$FETCHV loop in a procedure.

```
# SUCCESS = 0
#CALL O$LON('MYUSERNAME','MYPASSWORD')
#ID = O$OPEN()
#CRC = O$SQL3(ID, 'open vino')
#CRC = O$EXEC(ID)
#CRC = O$SQL3(ID, 'range of s is stores!)
#CRC = O$EXEC(ID)
#CRC = 0$SQL3(ID.'delete s where s.storenum = 8')
#CRC = O = O = (ID)
#CRC = O$SQL3(ID,'retrieve {s.storenum}')
#CRC = O$EXEC(ID)
#CRC = O$DEFINE_ALL(ID)
#CRC = O$FETCHV(ID,STORENUMBER)
#IF CRC = SUCCESS THEN TYPE STORENUMBER
#IF CRC = SUCCESS THEN CRC = O$FETCHV
fetc. until and of fetch
     or else flush the buffer with
#CALL 0$0PT[ID.0.0]
#CRC = O$CLOSE(ID)
#CRC = O \\ LOGOF[]
#
```

FIGURE 1

#### 2. HIGHER LEVEL ROUTINES

This section describes the higher level routines that perform some of the more common tasks in the IDM-RS/1 interface. You can perform additional tasks by using one or more of tha low level interface routines described in Section 4.

RS/1 call ntuples = 0\$SELECT2TABLE (querystetement,tablename)

Brief Descr. Produces an RS/1 teble from the IDM database, based on e query statement.

- where:
- ntuples is the variable into which the number of tuples in the resultent RS/1 table will be returned

querystatement is the query statement which specifies the data which is to be moved into the RS/1 table

tablename is the name of the resultant RS/1 table

Remarks:

This routine produces a table with all the data specified by the query statement. It has the affect of doing an O\$OPEN, O\$SQL3, O\$EXEC, O\$DEFINE\_ALL, as meny O\$FETCHT calls as are nacessary to retrieve all the data, and an O\$CLOSE. If this routine gats any error codes, it prints out the IDM error message [from O\$ERMSG] and does an RS/1 error return.

If you omit either argument, RS/1 will prompt you for the required information.

Bafore calling this routine, you must have set up the IDM interface by using the O\$LON call (described in Section 4.).

Example:

#N=O#SELECT2TABLE['Select \* from EMP','EMP\_RS1']

RS/1 call REL2TABL(viewname, tablename, database)

Brief Descr. Produces an RS/1 table from an IDM view or relation.

where:

| viewname  | is the | name of the IDM view  | or relation                  |
|-----------|--------|-----------------------|------------------------------|
| tablename | is the | name of the resultant | RS/1 table                   |
| database  | is the | database in which vie | wname is <b>to ba f</b> ound |

Remarks:

This routine is similer to O\$SELECT2TABLE, except it takes an IDM view name or relation name, instead of an query statement, and produces an RS/1 table containing all the data in that view or relation. It opens the designated database, performs an O\$DEFINE\_ALL and as many O\$FETCHT calls as are nacessary to copy the relation into the designated RS/1 table. If the database and relation or view selected do not exist, the procedure will exit with an appropriate error message.

If you omit any argument, RS/1 will prompt you for the required information.

Examples:

# CALL REL2TABL Enter relation or view name: mydata Enter table name: mytab Enter database name: alldata Creating table... Table successfully created. #

| RS/1 call    | TABL2REL(viewname,tablename,database)                  |
|--------------|--------------------------------------------------------|
| Brief Descr. | Produces an IDM relation from an RS/1 table.           |
| where:       |                                                        |
| viewname     | is the name of the IDM view or relation                |
| tablename    | is the name of the resultant RS/1 table                |
| database     | is the database in which the relation is to be created |

#### Remarks:

This routine creates the spacified relation in the selected database using all the data in an RS/1 table. It opens the designated database, creates a relation with one attribute per table column, and appends table data to the relation. Attribute names are detarmined by the first twelve characters of the column names. This procedure assumes that the RS/1 table selected is in first normal form, that rows containing non-string EMPTY values may be ignored, and that columns containing neither integer, 5tring, or float values may be ignored. Only the first 255 characters of text strings longer then 255 are supported. These restrictions may be circumvented in particular cases by writing procedures using the lower-level interface routines described in section 4 below.

If you omit any argument, RS/1 will prompt you for the required information.

Example:

# CALL REL2TABL Enter relation or view name: mydata Enter teble name: myteb Enter database name: alldata Creating relation... Relation successfully created. # 3. ROUTINES TO MANAGE THE COMMUNICATIONS AREAS

### 3.1 ACCESSING CDA AND LDA FIELDS

You can look at some of the fields within a CDA directly through the following IDM-RS/1 calls:

| CDA Field       | IDM-RS/1 Routine           |
|-----------------|----------------------------|
| Return code     | crc = O\$CURSOR_RCODE(CDA) |
| Function code   | fc = O\$CURSOR_FC(CDA)     |
| IDM return code | rc = O\$CURSOR_RPC(CDA)    |

You can access the return code field of an LDA directly by using the call

 $lrc = O$LDA_RCODE()$ 

See also O\$CDUMP below.

### 3.2 CHANGING DEFAULTS

There are, by default, a maximum of

- o 20 CDAs per program
- o 200 fields per query statement (for fetches)
- o 10,000 bytes of data which can be transferred by a FETCH operation
- o 64 substitution fields per CDA (for BINDS)
- o 512 bytes of data per CDA which can be transferred to IDM via O\$BINDINFO

For VMS, where dynamic allocation is available, the interface structures are not set up until runtime, and you can change the defaults (only before celling O\$LON) by using the following routine:

CALL O\$SETPARAMS (nCDAs, nfields, fetchsz, nsubst, bindsz)

where

- nCDAs is the new maximum number of CDAs. It is generally advisable to keep this number as small as possible.
- nfields is the new maximum number of fields per query statement

fetchsz is the new maximum number of bytes of data which can be transferred by a single FETCH operation

nsubst is the new meximum number of substitution variables per query statement

bindsz is the new maximum number of bytes of data per CDA which can be transferred to IDM with O\$BINDINFO

You can see the current values which are in effect for these parameters by using the call

flg = O\$GETPARAMNS (nCDAs, nfields, fetchsz, nsubst, bindsz)

The interface will return the current values in the variables nCDAs, nfields and fetchsz. The value returned in flg will be TRUE if the interface is currently active (i.e., if O\$LON has been celled), otherwise it will be FALSE. Note that all parameters are strictly limited by the maximums set within Britton-Lee VAX runtime support software.

4. BASIC INTERFACE ROUTINES

This section describes the low level IDM-to-RS/1 interface routines that correspond to the routines provided with the IDM system. Each corresponding IDM routine is listed below as "IDM routine" and is described in the IDM PHI document.

Many of the original IDM interface routines, when they take text erguments, can also take a langth argument if the text is not null-terminated. For exemple, OSQL3. In all cases on input to IDM, RS/1 will handle the length information itself-you will not specify it. On output from IDM to RS/1, RS/1 will handle the cases as shown in the descriptions below.

9

RS/1 call: crc = O\$BIND (CDA-id, target, target-value)

Brief Descr.: Modifies an query statement efter it has been passed to IDM, by assigning a program value to a substitution variable within the statement.

IDM routine irsubst

where

- crc is the variable into which the CDA return code will be returned (O means the O\$BIND was successful, non-zero means the call failed).
- CDA-id is the variable containing the id of the CDA associated with the query statement containing the substitution variable
- target specifies the substitution variable. You can spacify it by name or by number. To specify by number, "target" must specify a binary integer. This integer idantifies the substitution variable according to its relative position within tha query statement (from left to right, the first substitution variable is number 1, tha next is number 2, etc.). To specify by name, "target" ?? must specify the character string name of the substitution variable.
- targetvalue is the name of a variable in your program, which contains the velue to be substituted into the substitution variable.

Remarks:

After using the O\$BIND call, you mey then execute the stetement, modify it egain using O\$BIND, re-execute it, etc. You use O\$BIND after an O\$SQL or O\$SQL3 cell and prior to an O\$EXEC call. If the same substitution veriable name occurs more than once, e single call to O\$BIND will bind them all. If there is more than one substitution variable name, you must use a separate O\$BIND call for each.

CALL D\$CDUMP (CDA-id) RS/1 call: Types out the contents of the specified CDA. Brief Descr.: Bytes 4-7 contain the IDM return code for the most recent command, as a binary coded integer (int4). (none) IDM routine where CDA-id is a variable containing the id of the CDA being exemined. **Remarks:** This call is intended for debugging purposes only. RS/1 call: crc = 0 (CDA-1d) Disconnects a CDA from IDM and frees all Brief Descr.: resources related to it. IDM routine irclose where is the variable into which the CDA return-code CrC will be returned. CDA-id is the variable containing the id of the CDA to be disconnected.

Remarks

Disconnects the CDA and frees ell the resources obtained by the O\$OPEN, O\$SQL or O\$SQL3, and D\$EXEC calls which use this CDA.

If the call fails, the reason will be indicated in the IDM CDA return code [see O\$CDUMP].

| RS/1 call:                         | crc = O\$CLOSEALL()                                                                                                    |
|------------------------------------|----------------------------------------------------------------------------------------------------|
|                                    | Disconnects all open CDAs from IDM and frees<br>all resources related to them.                                                                                             |
| IDM routine                        | aultiple irclose calls                                                                                                    |
| Remerks                            |                                                                                                    |
|                                    | l the CDAs and frees all the resource <b>s obtaine</b> d<br>O\$SQL or O\$SQL3, and O\$EXEC calls.                                                                          |
| The code return<br>zero values fro |                                                                                                    |
| RS/1 call:                         | rc=O\$DEFINE (CDA-id, position, exttype, maxlen)                                                                                                    |
| Brief Descr.:                      | Sets up a buffer to receive the date spacified in one field of the target list.                                                                                            |
| IDM routine                        | irbind                                                                                                    |
| where                              |                                                                                                    |
| CDA-id                             | is a variable containing the id of the CDA<br>associated with the query statement.                                                                                         |
| position                           | is a binary integer which epacifies the position<br>of the field in the target list. The fields are<br>numbered left to right, beginning with 1 for the<br>leftmost field. |
| exttype                            | is a number which specifies the deta type to which<br>IDM should convert the data.                                                                                         |
| mexlen                             | is a binery integer which specifies the meximum<br>length this field will heve.                                                                                            |
| Remarks                            |                                                                                                    |
|                                    | or to receive the date specified in one field of<br>t of the query statement associated with                                                                               |
| You issue one (                    | )\$DEFINE for each field to be retrieved.                                                                                                    |

RS/1 call: nfields = D\$DEFINE\_ALL(CDA-id)

Brief Descr.: Sets up buffers to receive the data specified in all the fields in a target list.

where

| nfields | is a binary integer which specifies the number of<br>fields (beginning with the leftmost field) in the<br>target list of tha query statement that were<br>set up for retrieval by this call. |
|---------|----------------------------------------------------------------------------------------------------|
| CDA-id  | is a variable containing the id of the CDA                                                                                                    |

associeted with the query statement.

### Remarks

This routine sets up buffers to receive the data specified in all the fields in a target list. Next, it sets aside internal RS/1 storage for retrieval of all fields and informs the IDM where this storage is and what date types to return. This call does not actually retrieve the data; the FETCH calls do the actual data retrieval. For each field, O\$DEFINE\_ALL does the equivalent of an O\$DESCRIBE (to determine the IDM datatype and other characteristics) and an O\$DEFINE (to define a buffer for it).

See elso the description of D\$DEFINE.

RS/1 call: crc = D\$DESCRIBE[CDA-id,pos,mexsize,realsize, rcode,dtype,neme,dispsize]

Brief Descr.: Returns the IDM data type and size information for a field in a target list.

where

crc is the variable into which the CDA return-code will be returned {O means the O\$DESCRIBE was successful; non-zero means the call failed}.

CDA-id is the variable containing the id of the CDA essociated with the query statement.

- pos is a binary integer which specifies the position of the field in the target list. The fields and expressions are numbered left to right, beginning with 1 for the leftmost field or expression.
- maxsize returns a binary integer which specifies the maximum size of the field or expression. If the field is defined as iCHAR in the query commands CREATE relation or ALTER relation, then the length returned is the maximum length specified for the

field in that particular CREATE relation or ALTER relation.

- realsize returns a binary integer that indicates the actual size of the data field returned by the last FETCH operation. The value returned is the actual langth of the field as stored in the database before it is moved to the user buffer, where padding or truncation may take place. IDM suppresses leading zeros on numeric data and trailing zeros on compressed character data before storing the fields in the detabase. "Realsize" is valid only if O\$DESCRIBE is issued after a FETCH cell.
- rcode returns e binary integer indicating the individual field's return code returned by the last FETCH operation. "Rcode" is valid only if O\$DESCRIBE is issued after a FETCH call.
- dbtype returns a binary integer that indicates the internal date type of the field as it is stored in the detabase. Fields stored as ASCII strings return e value of 1; fields stored in IDM extended precision floating-point return a value of 2. Dates return 5; long texts return 8.

name returns the name of the attribute.

dispsize returns a binary integer that specifies the maximum displey size of the field when it is returned as a character string. "Dispsize" is especially useful when functions are used to modify the representation of e column.

#### Remarks

O\*DESCRIBE operates positionally, one field or expression per cell. It references each field or expression in the target list as if each were numbered consecutively, left to right, beginning with 1.

You can use O\$DESCRIBE after an O\$SQL or O\$SQL3, O\$EXEC, or before any of the FETCH calls to determine the maximum size, internal datetype, and attribute names of fields to be returned as the result of a query.

If you specify a position number "pos" which is greater than the number of fields in the terget list, O\$DESCRIBE will return an end-of-file indicator in the return-code. This ellows programs to dynamically determine the number of fields to be returned as the result of a query. This is necessary if the program doas not know in advance how many fields there are in the target list, as in the case of "SELECT"(SQL) or "RETRIEVE"(IDL). RS/1 call: msgtxt = D\$ERMSG [rcode]

Brief Descr.: Returns an IDM message text

IDM routine errstring [See geterr(31) in PHI.]

where

msgtxt is the variable into which the error message text will be returned.

rcode specifies the IDM return code for which the message text is to be returned.

Remarks

Returns the IDM error message text corresponding to the IDM return code (from e CDA). RS/1 will pass a 132-byte buffer to the IDM and will return just the text (without trailing blenks).

If there is no message which corresponds with the return code, then the message "Unknown IDM error 'rcode'" is returned.

RS/1 call: crc = O\$EXEC [CDA-id]

Brief Descr.: Executes an query statement

IDM routine irexec

where

crc is the variable into which the CDA return code will be returned.

CDA-id is the name of the CDA associated with the query statement being executed.

Remarks

Executes tha query statement currently associated with "CDA-id".

If the query statement is a data manipulation, data definition, or data control statement, the entire query function is performed at this time; the "CDA return code" is set. If the query statement is a "SELECT" (SQL) or "RETRIEVE" (IDL), you must explicitly request each tuple of the result using a FETCH cell.

- RS/1 call: or or or or crc = O\$FETCHY (CDA-id, val1, val2,...) crc = O\$FETCHT (CDA-id, tablename, rownumber) or or or vrc = O\$DOFETCH (CDA-id) or vrc = O\$FETCH1VAL (CDA-id, position, vble) Brief Descr.: Retrieves one or more values from an IDM relation, as specified by the SELECT or RETRIEVE list in an query statement.
  - O\$FETCHV Retrieves one or more values into variables. This version is useful when you know in edvance how meny fields there are. You must call O\$DEFINE or O\$DEFINE\_ALL prior to this call.
  - O\$FETCHT Retrieves velues into e row of e teble. You must call O\$DEFINE or O\$DEFINE\_ALL prior to this call.
  - O\$DOFETCH Retrieves (from IDM, into an internal RS/1 buffer) values for all the fields specified by the preceding O\$DEFINEs or O\$DEFINE\_ALLs on the same CDA-id. Operates in conjunction with O\$FETCH1VAL.
  - O\$FETCH1VAL Retrieves one velue (from the buffer of velues set up by an O\$DOFETCH) into a variable. Operates in conjunction with O\$DOFETCH. O\$FETCH1VAL does not actuelly call any IDM routine. It only moves values from the RS/1 internal fetch buffer to the user's variable.

where

- crc is the variable into which the CDA return code will be returned.
- CDA-id is the variable containing the id of the CDA associated with the query query statement. The CDA-id in O\$FETCH1VAL must be the same as used in the most recent preceding O\$DOFETCH.
- val1, val2... are the names of variables in your RS/1 program into which the retrieved values will be placed.
- tablename is the name of the RS/1 table into which the retrieved values are to be placed.
- tuplenumber is the number of the tuple within "tablenema" into which the retrieved values are to be placed.
- position is a binary integer which specifias the position of the field in the target list. The fields are

numbered left to right, beginning with 1 for the leftmost field.

vble is the variable in your RS/1 program into which the retrieved values will be placed.

### Remarks

Fields you request in character string format will be left justified and padded with trailing blanks. Character strings that are too long for the field buffer will be truncated and the return code of the CDA will be set to +3. If RS/1 encounters null velues on a fetch, the return code of the CDA will be set to +2 and the buffer will remain unchanged. After the IDM has returned the lest tuple of the query result, any subsequent fetch operations will return an end-of-fetch return code [+4]. If the IDM encounters conditions which produce more than one non-zero return code in a single fetch operation, the CDA return code will contain the code of the lest condition encountered.

RS/1 call: lrc = O\$LOGOF [] Brief Descr.: Disconnects a program from the IDM interface and frees ell IDM resources for the program.

IDM routine no equiv.

where

irc is a variable in which the return code field of the LDA will be returned {0 = no error}.

Remarks

Disconnects the current program from IDM and frees all IDM resources owned by this program. Frees up all memory used by the interface.

If the call fails, the reason is indicated in the LDA return code.

O\$LOGOF automatically closes any currently open CDAs.

| RS/1 call:    | <pre>Lrc = O\$LON [userid, password[, flag]]</pre>                                        |
|---------------|-------------------------------------------------------------------------------------------|
| Brief Descr.: | Initializes the interface                                                                 |
| IDM routine   | initidmlib                                                                                |
| where         |                                                                                           |
| lrc           | is a variable in which the return code field of<br>the LDA will be returned (O=no error). |
| userid        | is your IDM user-id.                                                                      |
| password      | is your IDM password.                                                                     |
| flag          | dummy parameter. May be ignored.                                                          |

#### Remarks

This call is the initialization routine for the interface. It sets up the communications areas and all other necessary structures (LDA, CDAs, etc.). It returns the return code field of the LDA (the first two bytes of the LDA, which are set to 0 if there is no error, the error return codes are listed in the IDM "Host Software Message Summary".

This call must precede any other IDM interface calls.

A program can execute one and only one O\$LON call.

After an O\$LON is executed, the program must eventually execute an O\$LOGOF call.

RS/1 call: crc = O\$NAME (CDA-id, position, name)

Brief Descr.: retrieves the name of an attribute used in a target list of an query statement.

IDM routine irdesc

where

- crc is the veriable into which the CDA return-code will be returned.
- CDA-id is the variable conteining the id of the CDA associated with the query statement.
- position is a binary integer which specifies the position of the attribute in the target list. The fields and expressions are numbered left to right, beginning with 1 for the leftmost field or expression.

name

returns the neme of the attribute (associated with the field). If "neme" is "O", then the name will not be returned.

#### Remarks

You can get the name by using the O\$DESCRIBE call, as well as by using the O\$NAME call.

O\$NAME operates positionally, one field or expression per call. It references each field or expression in the target list as if asch were numbered consecutively, left to right, beginning with 1.

You can use O\$NAME after an O\$SQL or D\$SQL3 call to get the name of the attribute to be returned.

The maximum length of a attribute name literal expression text is 12 bytes, although the internal buffer allows for up to 64.

If you select a position number "position" which is greater than the number of fields in the RETRIEVE or SELECT list, O\$NAME returns an end-of-file indicator in the return-code. As with O\$DESCRIBE, this allows progrems to dynamically determine the number of fields to be returned as the result of a quary.

RS/1 call: CDA-id = O\$OPEN [[areasize]]

Brief Descr.: Establishes a CDA

IDM routine iropen

whare

CDA-id is the variable into which the CDA id will be returned.

areasize spacifies the size of the query work area (QWA) in IDM (see remarks below).

Ramarks

Establishes a CDA for an quary statement, as specified by a subsequant O\$SQL3 call. RS/1 will manage the CDA, and will choose the CDA-id.

You cen determine the return code of the O\$OPEN by using the O\$CURSOR\_RCODE (CDA-id) function with the "CDA-id" as returned by O\$OPEN. Generally, if the O\$OPEN fails, the returned CDA-id variable will be EMPTY.

19

The interface allocates one query work area {QWA} for each CDA [i.e., the QWA must be long enough to contain the compiled query statement plus one complete tuple of data from the IDM relation or view being processed). It allocates a seperate QWA for each O\$OPEN call. If you do not specify "areasize", then the interface will establish an QWA of the default size. You can override this default by specifying a value for "ereasize". If you specify a number between 3 and 32, the interface will interpret this number as being in increments of 1024 bytes (e.g., 3 = 3072 bytes, 4 = 4096 bytes, etc.]. If you specify a number from 129 though 32767, the interface will take this number as the number of bytes  $\{e.g., 8003 = 8003 bytes, etc.\}$ . RS/1 call: CRC = O\$OPT(CDA-id.roll.weit) Brief Descr.: Cencels current activity on a specified CDA. IDM routine irflush, ircencel where CDA-id is the current CDA id. roll dummy integer variable - must be O wait dummy integer variable - must be O Remarks This routine cancels any outstanding IDM commands and flushes the buffers. crc = 0\$SQL [CDA-id, quary] RS/1 call: Brief Descr.: Passes en SQL query statement to IDM, and associates the statement with an open CDA. IDM routine irsql where is the variable into which the CDA return-code CrC will be returned. is the variable containing the id of the CDA to CDA-id be associated with the quary statement. query is the SQL quary statement being passed to IDM. It can be any valid query, data manipulation, data

definition, or data control statement.

#### Remarks

This function causes RS/1 to clear its internal information about fields that may have been used for a previous query statement for this CDA.

IDM checks the query statement for validity, and returns an error code in "crc" (D means the call executed successfully; nonzero means the call failed). The error return codes are listed in the IDM "Host Software Message Summary". You can use O\$ERMSG to get the error text associated with an IDM error code.

"querystatement" may contain substitution variables anywhere a constant is permitted [substitution veriables are identified by preceding the variable name with a colon-e.g., :TRIALNO]. If the query statement has substitution variables, you must use the O\$BIND call to bind in values for the substitution variables. You use the O\$EXEC call to execute the statement before retrieving values.

RS/1 call: crc = O\$SQL3 (CDA-id, quary)

Brief Descr.: Passes an IDL query stetement to IDM, and associetes the stetemant with an open CDA.

IDM routine iridl

whera

crc is the variable into which the CDA return-code will be returned.

CDA-id is the veriable containing the id of the CDA to be associated with the query statement.

query is the idl statement being passed to IDM. It can be any valid quary, deta manipulation, data definition, or data control statement.

Remarks

This function ceuses RS/1 to clear its internal information ebout fields that may have been used for a previous query statement for this CDA.

IDM checks the query statement for validity, and returns an error code in "crc" (D means the cell executed successfully; nonzero means the call failed). The error return codes are listed in the IDM "Host Software Message Summary". You can use O\$ERMSG to get the error text associeted with an IDM error code.

21

"querystatement" may contain substitution variables anywhere a constant is permitted (substitution variables are identified by precading the variable name with a colon--e.g., :TRIALNO). If the query statement has substitution variables, you must use the O\$BIND call to bind in values for the substitution variables. You use the O\$EXEC call to execute the statement bafore retrieving values. Appendix A: CDA DATA AREA

This appendix describes the CDA and its component fields.

The CDA is a 64-byte data area defined within a user program. The CDA contains status information on an active quary operation. There is one CDA data area for each activa quary statement within a user program.

Each CDA has a CDA-id, which RS/1 assigns to it with an D\$OPEN call. You refer to an query statement by specifying the CDA-id of the CDA associated with that query statement.

The CDA format is as follows:

| Byte<br>Numbers | Field<br>Neme          | Field<br>Description                                                                                                    |
|-----------------|------------------------|----------------------------------------------------------------------------------------------------|
| 0-1             | Return code            | A binary number that indicates the<br>complation code for the specified query<br>operation. Zero indicates a successful<br>result. A positive return code<br>indicates a successful result with an<br>axceptional condition. A negative<br>return code indicates that an error was<br>encountered in attempting to perform the<br>specified operation. See IDM<br>documentation for a complete list of<br>return codes. |
| 2-3             | Function Type          | {Used internally in IDM, not<br>supported for user environments.}                                                                                                    |
| 4-7             | Return Process<br>Code | A binary number that indicates the code<br>returned by the IDM for each call<br>procassed. Use this code for calls to<br>D\$ERMSG.                                                                                                    |
| 8-9             | Parse Error            | A binary number indicating the offset<br>(in charecters) into the query text where<br>the parse arror occurred. This field is<br>valid only efter an D\$SQL3 call.                                                                                                    |
| 10              | Function Code          | An operation code indicating the type of<br>IDM function requested. The function<br>codes are:                                                                                                    |
|                 | •                      | 02 OSQL iridl<br>04 OEXEC irexec<br>06 OBIND irsubst<br>08 ODFINN irbind<br>10 ODSRBN<br>12 OFETCH irfetch<br>14 OOPEN iropen                                                                                                    |

| 16 | OCLOSE irclose |
|----|----------------|
| 22 | ODSC irdesc    |
| 24 | ONAME irdesc   |
| 26 | OSQL3 irsql    |
| 50 | OBINDN irsubst |

- 11 (filler)
- 12-63 IDM System (Used internally, not Paremeter Area supported for user environments.)

## APPENDIX B: CODES

1. DATA TYPES

This interface will support only the following data types: two and four byte integer four and eight byte floating point string. All other date types will generate an error when fetched.

The corresponding codes for these data types ere:

12 -14 -F4 -F8 -A -

2. CDA RETURN CODES

The following are the return code values for the CDA and their meanings:

The following are the return code values for the LDA and their meanings:

See PHI for IDM return code values and their meanings.

In general, O represents success, positive non-zero velues e werning, end negative values are fetal errors.